**"**Año de la universalización de la salud**"**

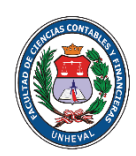

 **UNIVERSIDAD NACIONAL HERMILIO VALDIZÁN**

 **FACULTAD DE CIENCIAS CONTABLES Y FINANCIERAS**

## ESCUELA PROFESIONAL DE CONTABILIDAD

# SÍLABO

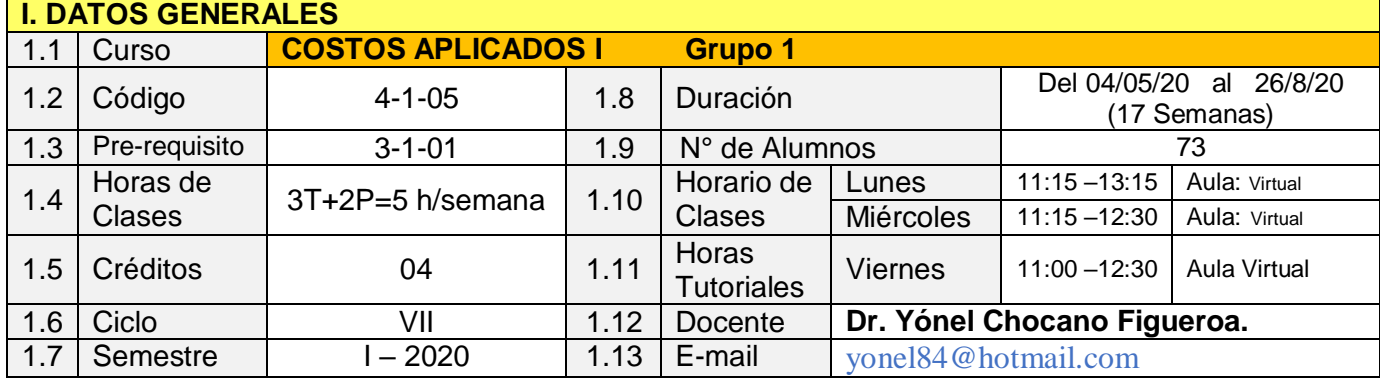

# **II. SUMILLA**

Asignatura de formación profesional de carácter teórico-práctico, se orienta a lograr en el estudiante las habilidades y competencias para comprender los aspectos legales y tributarios de la organización de las empresas agrícolas ganaderas en el Perú y de las empresas dedicadas a la actividad hotelera y turismo, su vinculación con las normas contables, tributarias y laborales que regulan estos sectores y la presentación de los estados financieros agropecuarios, hoteleros y de turismo.

El contenido está organizado en cuatro unidades de aprendizaje:

- I. La contabilidad analítica de explotación (CAE) y el Análisis Científico de Costos (ACC), diseño y criterios para su elaboración, y las bases de distribución de los gastos generales agrícolas.
- II. El análisis científico de costos en el diseño de la contabilidad agrícola.
- III. La ganadería, el costo de producción pecuario y la asignación de los gastos generales pecuarios.
- IV. La contabilidad de empresas hoteleras y de turismo.

## **III. COMPETENCIA**

Analiza los fundamentos teóricos y legales de los costos agrícolas, pecuarios y hoteleros, sus elementos, identifica los procesos de producción aplicables a empresas del sector haciendo énfasis en la distribución de los gastos generales y en el diseño del Análisis Científico de Costos (ACC), bajo NIIF.

# **IV. CAPACIDADES**

4.1 Aplica a las transacciones la CAE y propone el contenido de las cuentas del elemento 9 del PCGE en el sector agrícola y pecuario.

- 4.2 Define las generalidades, con la normativa aplicable a este sector, luego establece y justifica el rol de la actividad agropecuaria en su conjunto.
- 4.3 Identifica los componentes de la estructura contable de la empresa ganadera en el Perú, e interpreta dicha información.
- 4.4 Realiza el tratamiento contable de una empresa hotelera, con el PCGE y las NIIF vigentes.

#### **V. PROGRAMACIÓN DE CONTENIDOS UNIDAD DE APRENDIZAJE I: LA CONTABILIDAD ANALÍTICA DE EXPLOTACIÓN (CAE) Y EL ANÁLISIS CIENTÍFICO DE COSTOS (ACC), DISEÑO Y CRITERIOS PARA SU ELABORACIÓN, Y LAS BASES DE DISTRIBUCIÓN DE LOS GASTOS GENERALES AGRÍCOLAS.**

**CAPACIDAD 01:** Aplica a las transacciones la CAE y propone el contenido de las cuentas del elemento 9 del PCGE en el sector agrícola y pecuario.

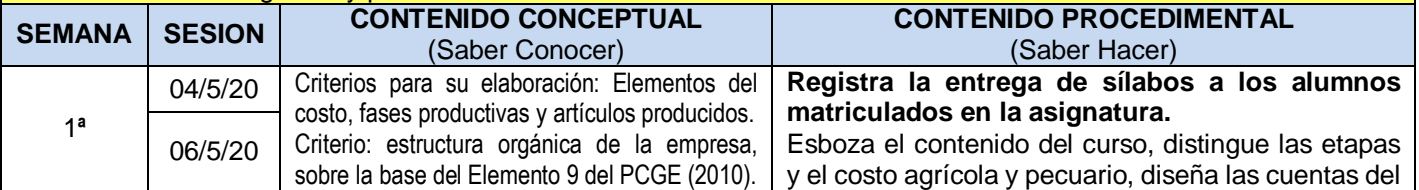

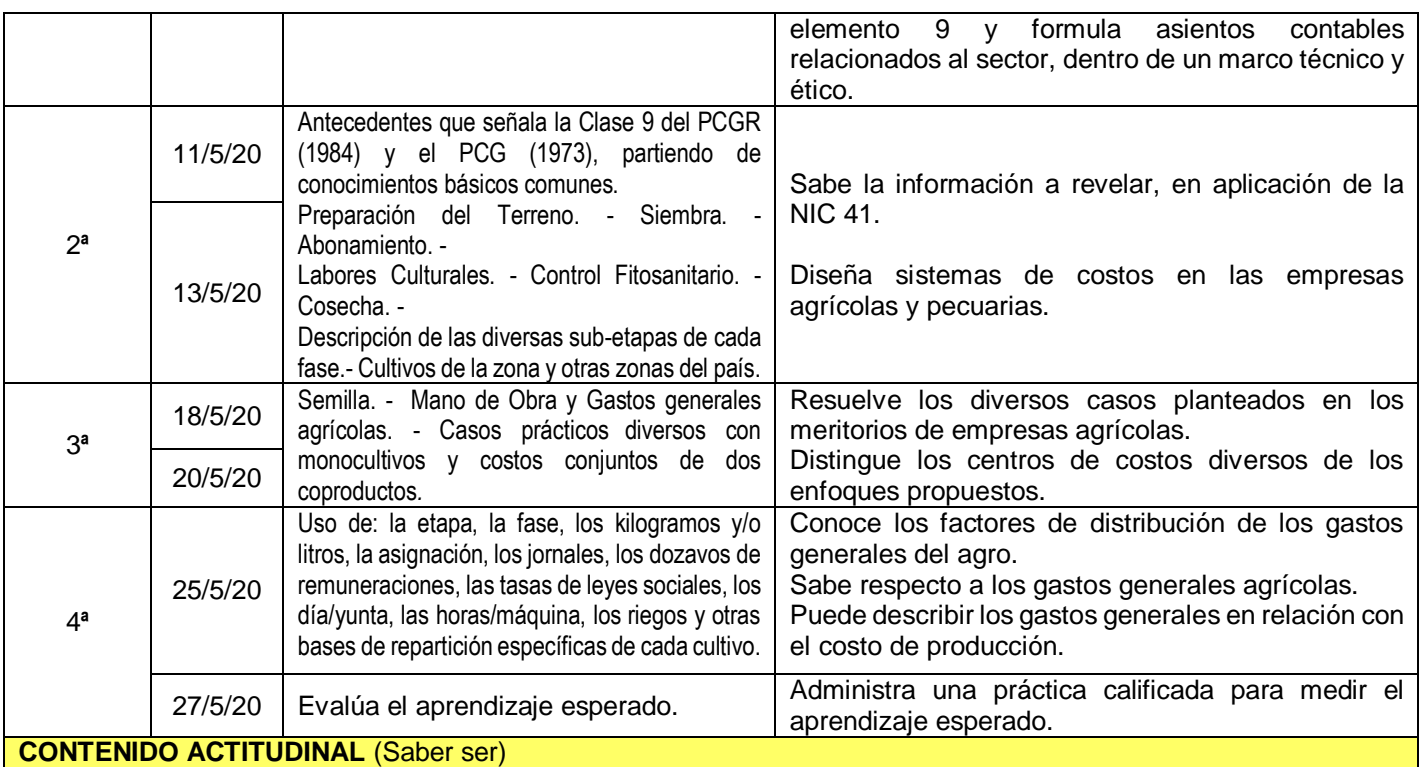

Formula un esquema del contenido del curso, aprecia la importancia de los costos agrícolas, así como valora el significado del Análisis Científico de Costos para el costeo de los productos.

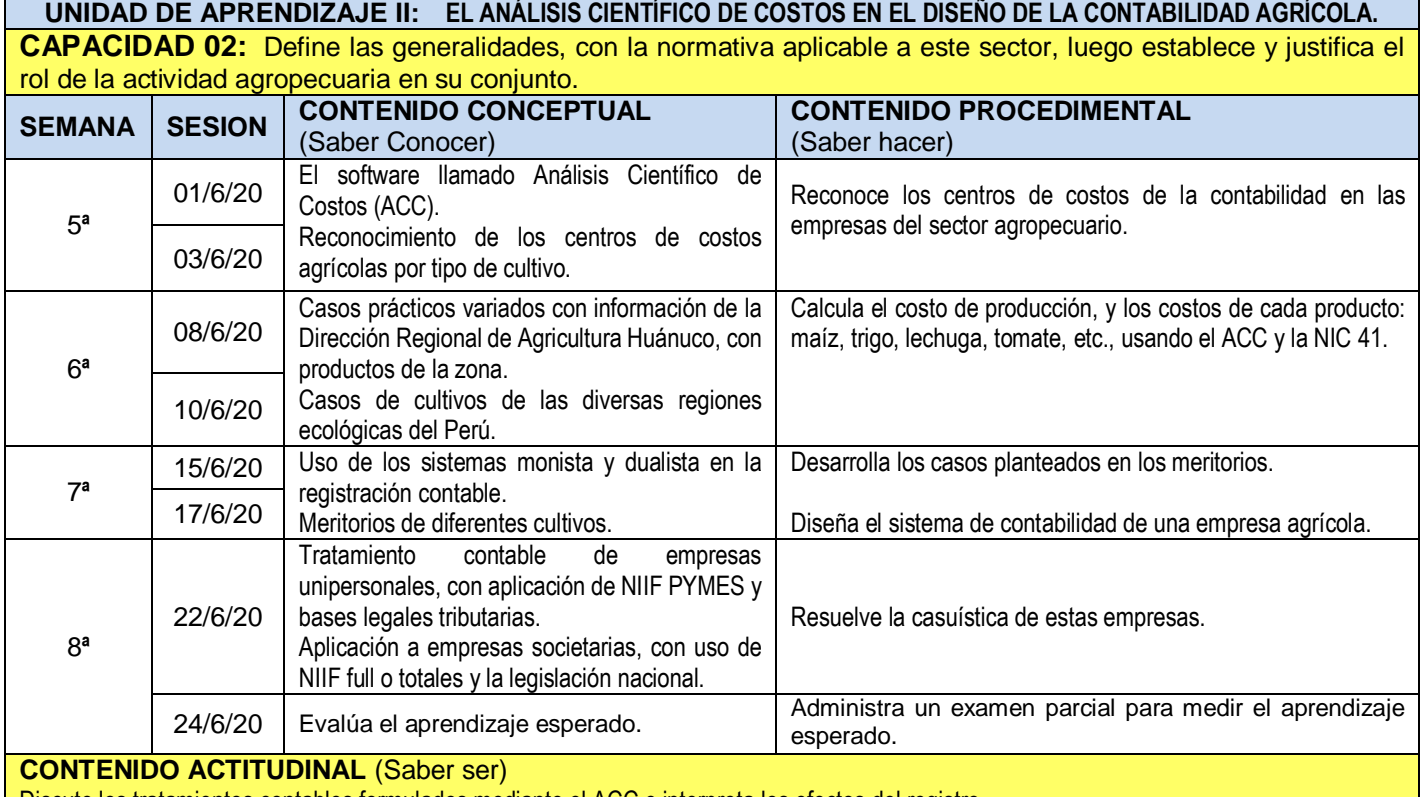

Discute los tratamientos contables formulados mediante el ACC e interpreta los efectos del registro.

### **UNIDAD DE APRENDIZAJE III: EL COSTO DE PRODUCCIÓN PECUARIO Y LA ASIGNACIÓN DE LOS GASTOS GENERALES PECUARIOS.**

**Capacidad 3:** Identifica los componentes de la estructura contable de la empresa ganadera en el Perú, e interpreta dicha información.

# **SEMANA SESION CONTENIDO CONCEPTUAL CONTENIDO PROCEDIMENTAL**

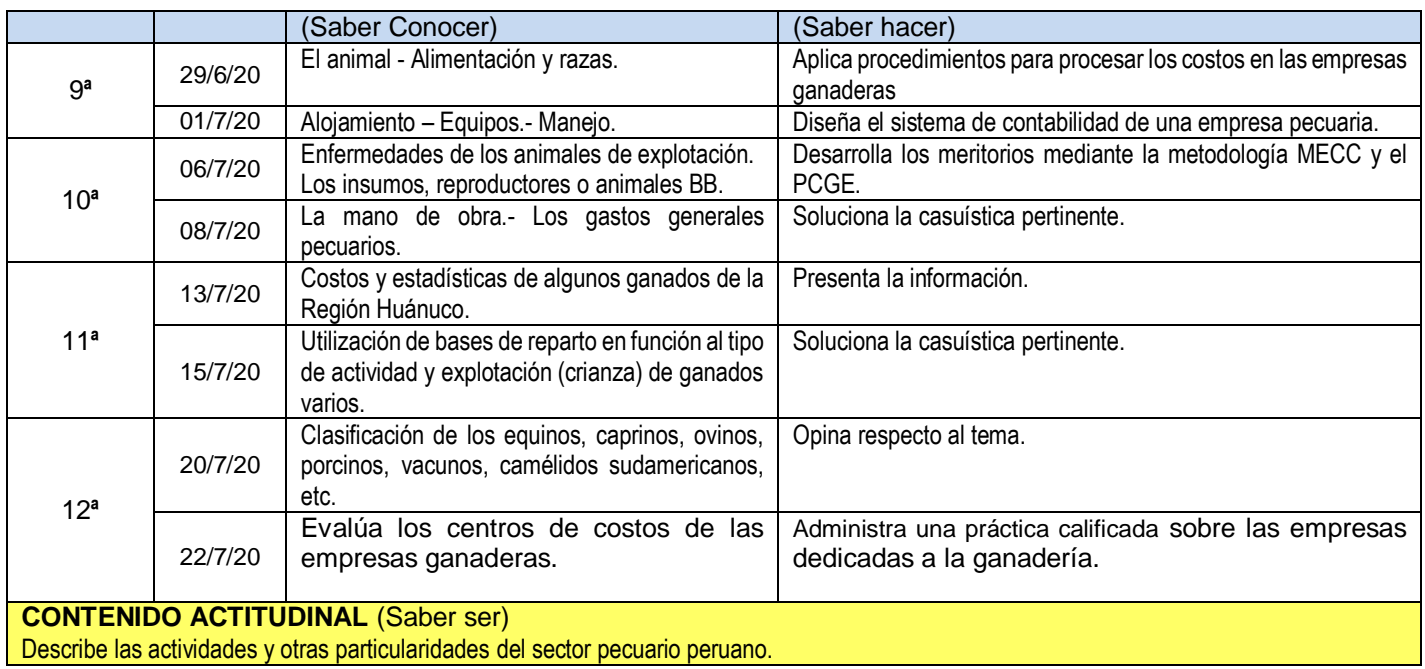

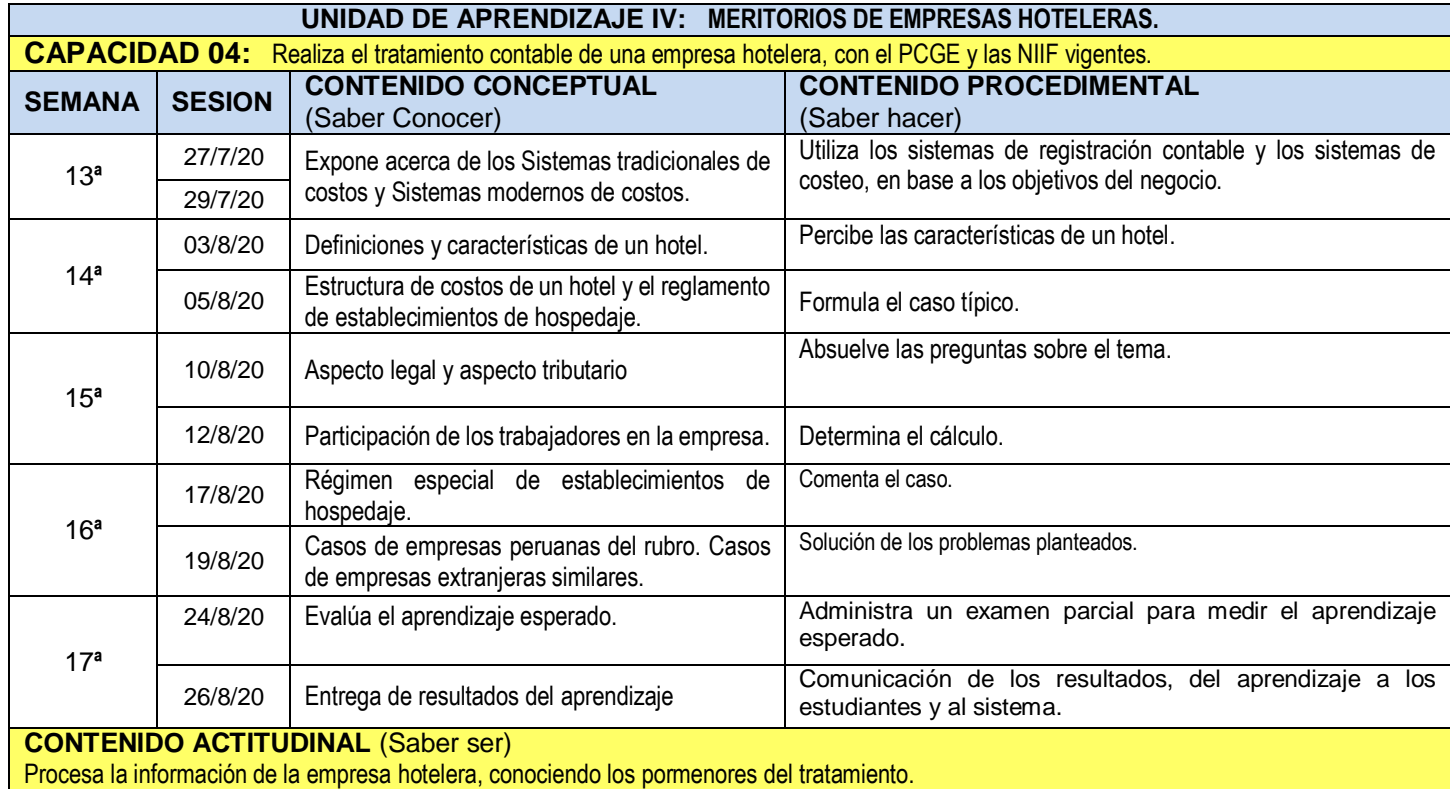

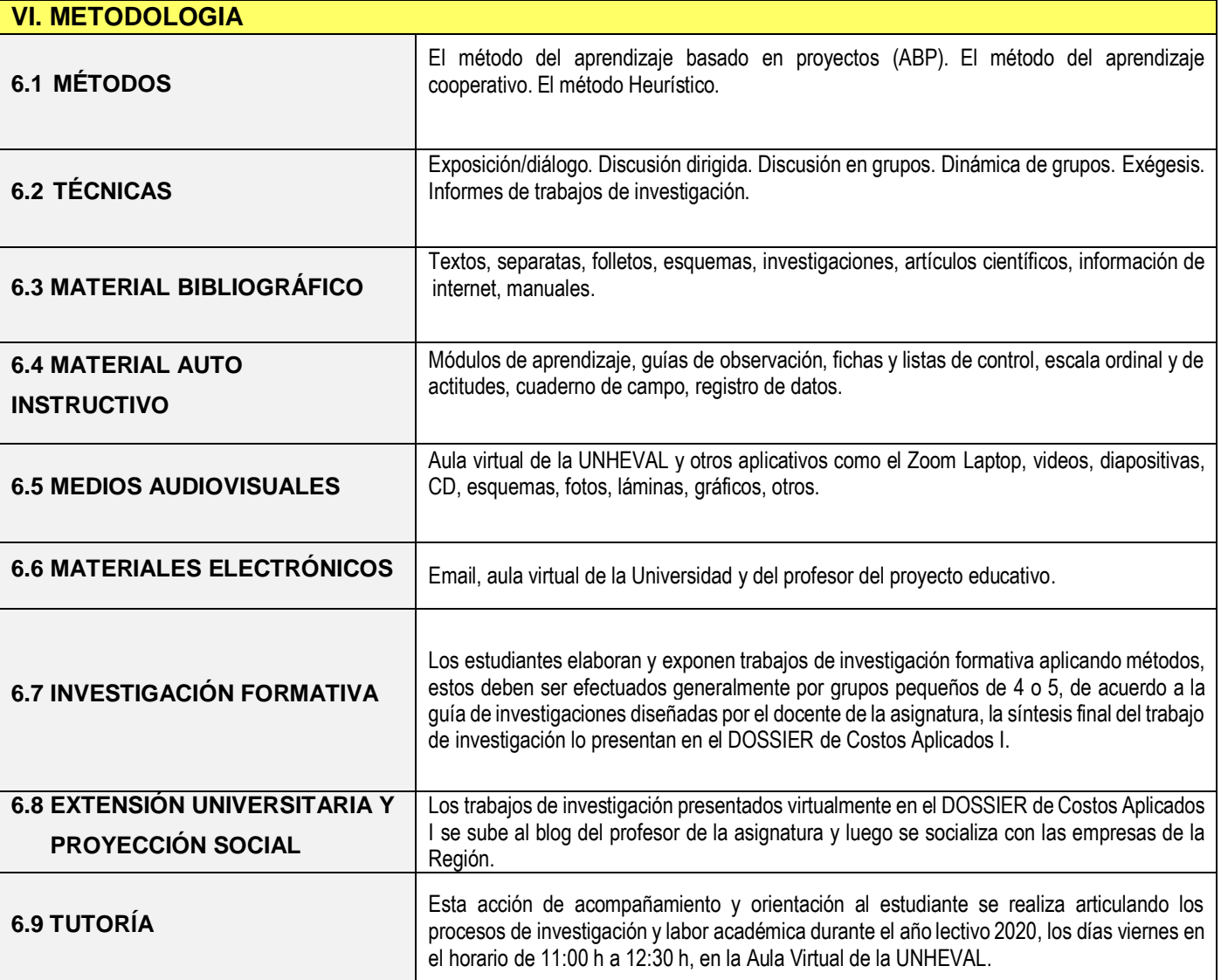

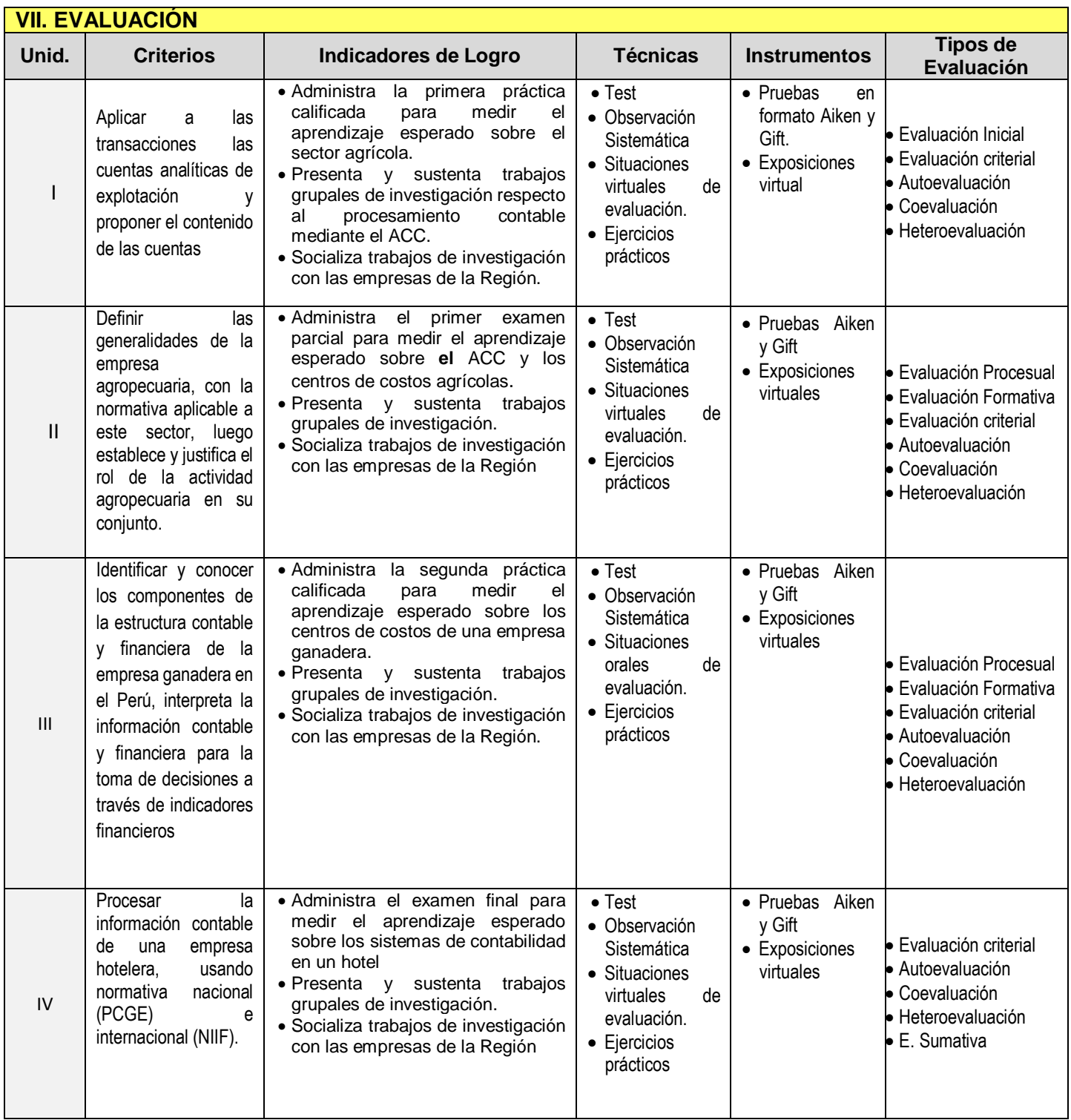

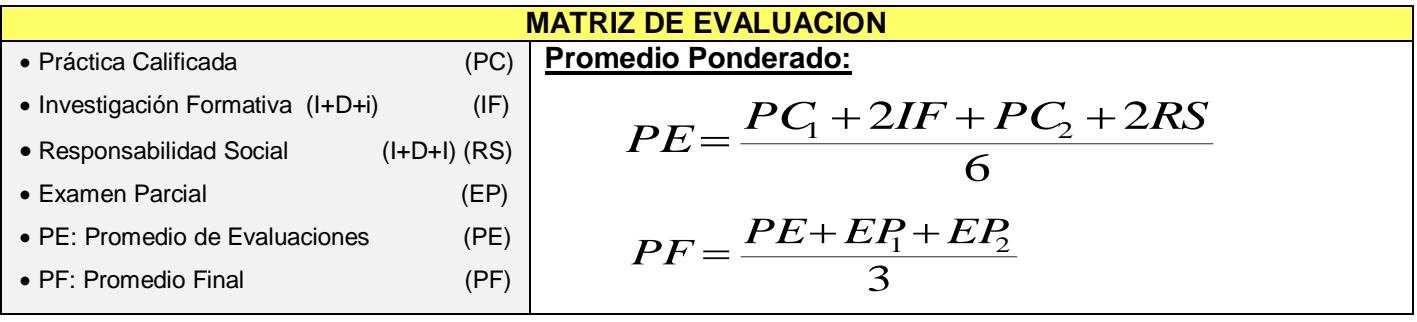

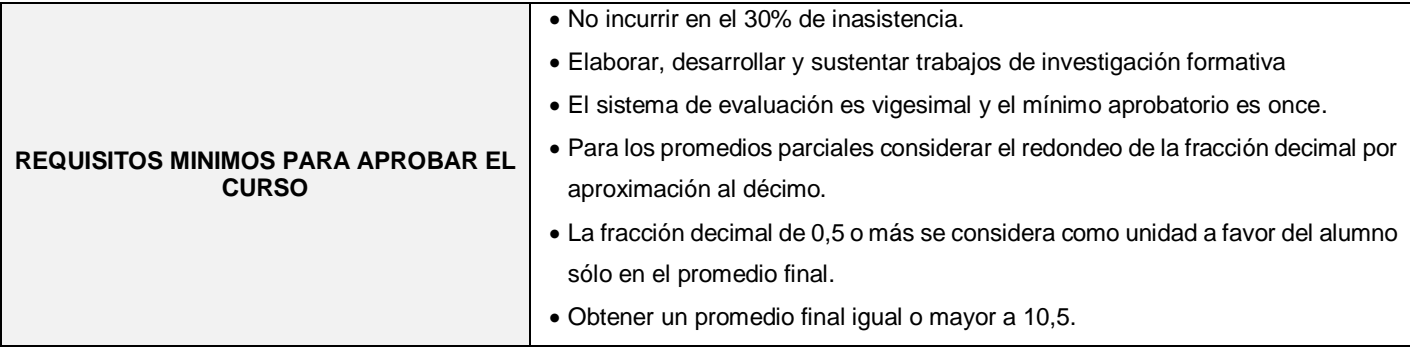

## **VIII. FUENTES DE INFORMACION**

 **BIBLIOGRAFÍA REFERENCIAL (R) y BIBLIOGRAFÍA OBLIGATORIA (O):**

8.1 (R) APAZA MEZA, M. (2010) "Nuevo Plan Contable General Empresarial - Concordado con NIIFs por actividades económicas", Lima: Editores Pacífico Actualidad Empresarial.

8.2 (O) APAZA MEZA, M. (2015 ) "PCGE y NIIF aplicados a sectores económicos", Lima: Instituto Pacífico.

8.4 (O) CHAMBERGO GUILLERMO, I. (2012) "Sistemas de Costos – Diseño e Implementación", Lima: Pacífico Editores.

8.5. (O) CHAMBERGO GUILLERMO, I (2016) "Costos para Gerenciar Organizaciones por Sectores Económicos", Lima: Instituto Pacífico

8.5 (R) CHOCANO FIGUEROA, Y. (2015) "Aproximaciones Científicas de la Contabilidad de Costos", Huánuco: Ed. LI.

8.6 (R) GARCÍA COLÍN, J. (2008) "Contabilidad de Costos" (3ª edición), México: Ed. Mc. Graw Hill.

8.7 (R) GIRALDO JARA, D. (2009 ) "Plan Contable General para Empresas" (Tomos I y II), Lima: IFOCOM SAC.

8.9 (O) HANSEN y MOWEN (2007) "Administración de Costos" (5ª edición), México: Ed. Thomson.

8.10 (R) HIRACHE LUZ & GONZALES EDSON (2011) "Nuevo PCGE concordado y anotado con las NIIF, normas tributarias, societarias y Reglamento de Información Financiera – COMENTARIOS – CASUÍSTICA", (Primera edición), Lima: Pacífico editores

8.10 (O) HORNGREN – DATAR – RAJAN (2015) "Cost Accounting – A Managerial Emphasis" (15ª edition), Boston: Ed. Pearson.

8.10 (O) HORNGREN – DATAR – RAJAN (2012) "Contabilidad de Costos" (14ª edición), México: Ed. Pearson.

8.11 (R) Nueva Legislación de Derecho Agrario Peruano (2009), Lima: Ediciones "Berrío".

8.12 (O) PABÓN BARAJAS, H. (2010) "Fundamentos de Costos", Bogotá: Ed. Alfaomega.

#### **WEBGRAFÍA:**

8.13 (R[\) http://aulavirtualcontable.galeon.com](http://aulavirtualcontable.galeon.com/)

8.14 (R[\) http://aulavirtualcontable.jimdo.com](http://aulavirtualcontable.jimdo.com/)

8.15 (R)<http://www.mef.gob.pe/>

8.16 (O) [http://huanucoagrario.gob.pe](http://huanucoagrario.gob.pe/)

8.17 (O[\) http://biblioteca.unheval.edu.pe](http://biblioteca.unheval.edu.pe/)

Huánuco, abril de 2020

Dr. Yónel Chocano Figueroa  $\overline{V}^{\circ}$  B° Director Académico de la Facultad de **DOCENTE DEL CURSO** Ciencias Contables y Financieras **Ciencias Contables y Financieras**